# **4ch Documentation**

*Release 0.2.0*

**plausibility**

December 19, 2016

#### [1 Contents](#page-6-0) 3

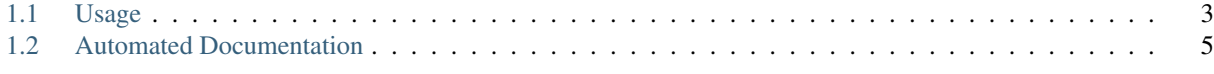

### [Python Module Index](#page-10-0) 7

<span id="page-4-0"></span>fourch (stylised as 4ch) is an easy-to-implement Python wrapper for 4chan's JSON API, as provided by moot.

It uses the documentation of the 4chan API located at: <https://github.com/4chan/4chan-API>

This is based off of the API last updated Aug 12, 2014. (4chan-API commit: 1b2bc7858afc555127b8911b4d760480769872a9)

### **Contents**

### <span id="page-6-1"></span><span id="page-6-0"></span>**1.1 Usage**

4ch is easy to use and implement, here are some examples. For more thorough documentation, visit the [Automated](#page-8-0) [Documentation.](#page-8-0)

#### **1.1.1 Neat examples**

Here are some examples to show you what sort of stuff you can do with 4ch.

#### **List all image URLs**

You can easily access all the images in a thread with the t. images property.

```
## images.py
import sys
import fourch
def main():
    # Display usage and help if they've mucked up.
    if len(sys.argv) is not 3:
        print "usage: python {0} <br/> <br/>board> <thread>".format(sys.argv[0])
        return
   b = fourch.board(sys.argv[1])
   t = b.thread(sys.argv[2])
    for i in t.images:
        print i
if __name__ == "__main_":
   main()
```
This can be utilized to download all the images in a thread like so:

\$ python images.py g 123456789 | xargs wget

This will simply pass all of the image URLs to wget, downloading them.

#### **Get thread meta-data**

This will simply list information about a given thread.

```
## thread_data.py
import sys
import fourch
def main():
    if len(sys.argv) is not 3:
       print "usage: python {0} <board> <thread>".format(sys.argv[0])
        return
   b = fourch.boad(sys.argv[1])t = b.thread(sys.argv[2])
   print 'Thread:\t\t', t
   print 'Sticky:\t\t', t.sticky
   print 'Closed:\t\t', t.closed
   print 'OP:\t\t', t.op
   print 'Post #:\t\t', t.op.number
   print 'Post time:\t', t.op.now
   print 'Timestamp:\t', t.op.timestamp
   print 'Filemd5:\t', t.op.file.md5
   print 'Filemd5 base64:\t', t.op.file.md5b64
   print 'File url:\t', t.op.file.url
   print 'Subject:\t', t.op.subject
   print 'Comment (text):\n', t.op.comment_text
   print 'Replies:\t', len(t.replies)
if __name__ == "__main__":
   main()
```
#### **View all threads in a page**

Note: If you set update\_each to True, this method can be costly – bandwidth wise – as well as slow, as it has to GET each thread.

You can easily view all the threads on any given page of a board with the fourch.board.page() method. This method pulls in all the threads in a given page.

If you want to get all the threads, as well as their replies (e.g., a full thread, not just what's shown), you will have to set update\_each to True in the method call: b.page(page=0, update\_each=True)

```
## all_threads.py
import sys
import fourch
def main():
    if len(sys.argv) is not 3:
        print "usage: python {0} <br/> <br/>board> <page>".format(sys.argv[0])
        return
   b = fourch.boad(sys.argv[1])thr = b.page(page=sys.argv[2])
```

```
for t in thr:
       print t.op.url
        print t.op.comment_text, "\n"
if __name__ == "__main__":
   main()
```
This will simply pull in all the threads from whatever page you specify, and print out the URL, as well as the comment.

### <span id="page-8-0"></span>**1.2 Automated Documentation**

This documentation is automatically built from the latest version of 4ch, located at the [git repo.](https://github.com/plausibility/4ch)

<span id="page-8-2"></span><span id="page-8-1"></span>fourch.**board** alias of [fourch.board](#page-8-1) fourch.**thread**

alias of [fourch.thread](#page-8-2)

<span id="page-8-3"></span>fourch.**reply** alias of [fourch.reply](#page-8-3)

Python Module Index

<span id="page-10-0"></span> $\mathsf{f}$ fourch, 3

Index

### B

board (in module fourch), [5](#page-8-4)

# F

fourch (module), [1](#page-4-0)

# R

reply (in module fourch), [5](#page-8-4)

## T

thread (in module fourch), [5](#page-8-4)